## Quick Reference Guide

## Viewing and Accepting Casual Academic Work Online via Casual Academics @ CSU

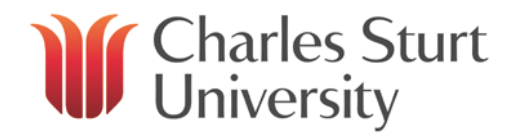

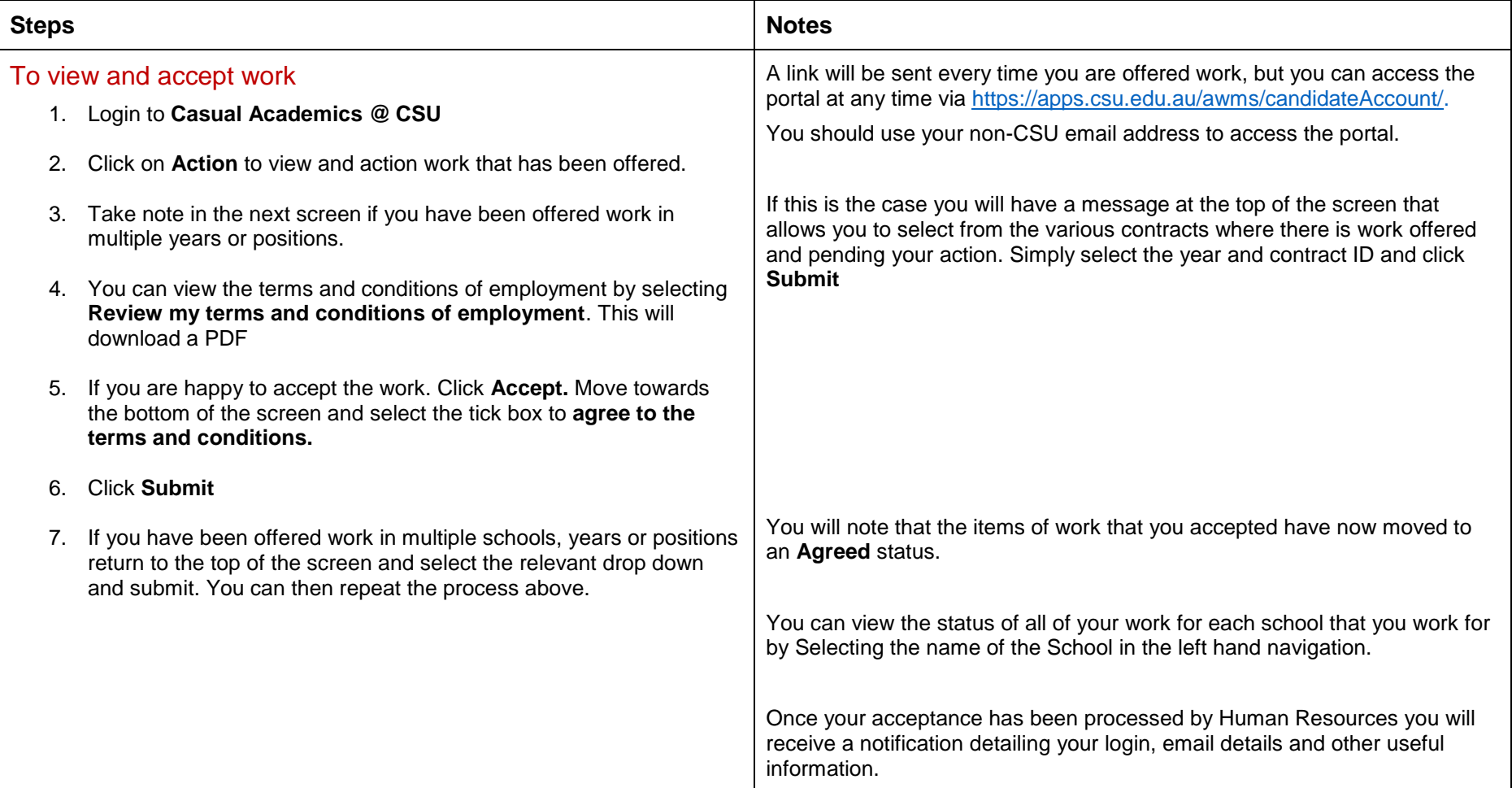

## Quick Reference Guide

Viewing and Accepting Casual Academic Work Online via Casual Academics @ CSU

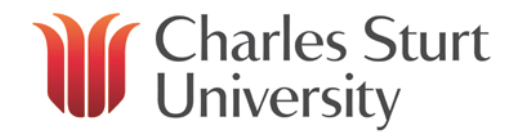

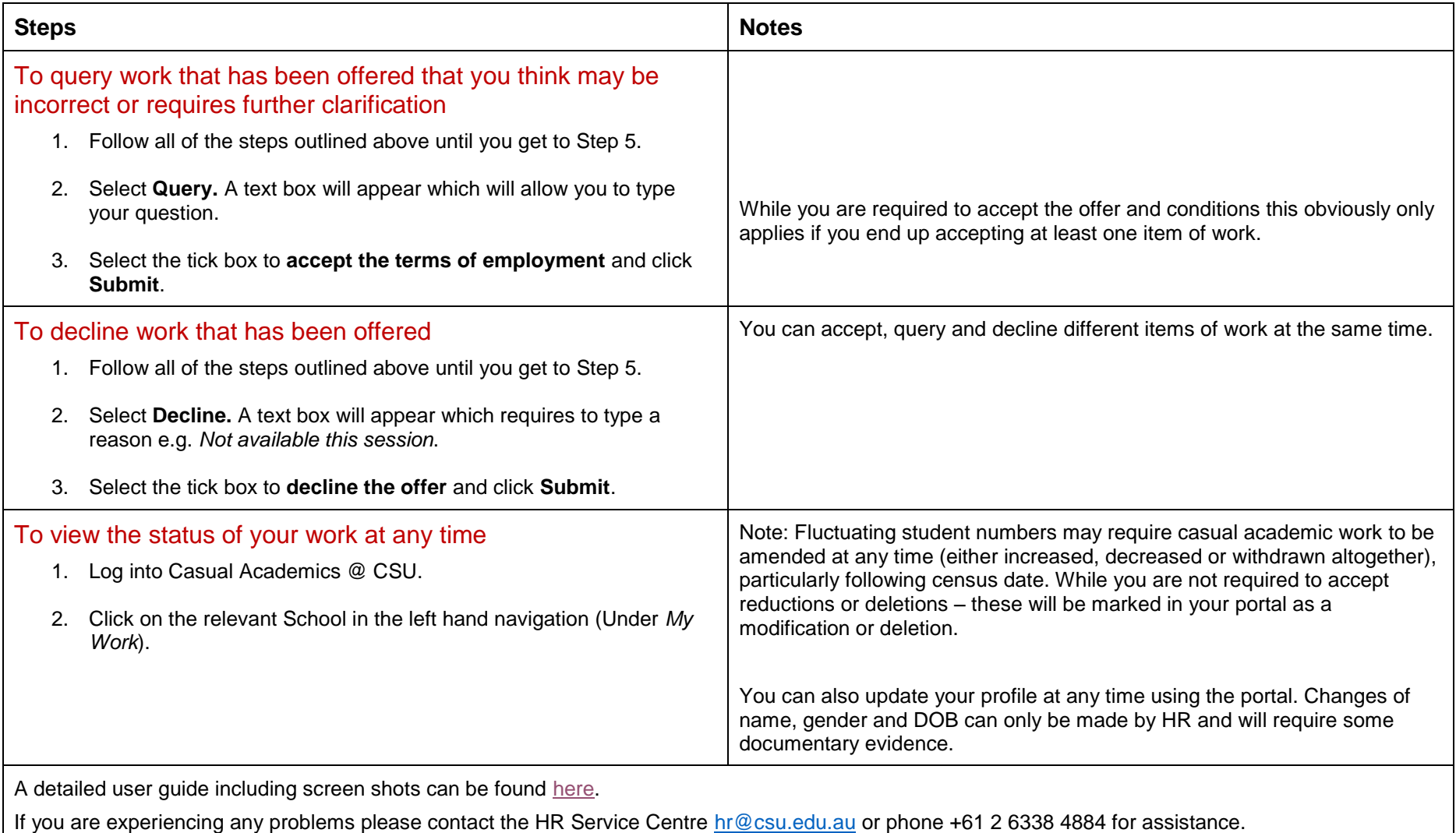